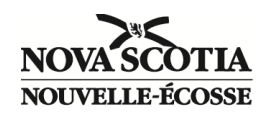

**Déroulement** : l'Évaluation de la Nouvelle-Écosse (ENE) : littératie et mathématiques en 3<sup>e</sup> année se tient du **13–28 mai 2024.**

**Documents :** Plusieurs documents et ressources sont disponibles sur le site internet du programme d'études de rendement de la Nouvelle-Écosse (PERNE) [\(https://plans.ednet.ns.ca/annee3/documents\)](https://plans.ednet.ns.ca/annee3/documents). Voici quelques exemples :

- **Vue d'ensemble** présente des informations générales sur l'évaluation et les résultats d'apprentissage du programme d'études qui sont évalués.
- **Guide d'information** contient des informations importantes sur le programme d'évaluation de la Nouvelle-Écosse.
- **Échantillon de questions**  comprend des échantillons de textes et des questions pour familiariser les élèves avec le format et le type de questions qu'ils verront sur les évaluations provinciales; ce document est disponible sur le site web des Educators dans SEPNE (lien disponible sur l'onglet « documents » des pages d'évaluation. De plus, des copies imprimées seront incluses dans les trousses envoyées aux écoles).
- Documents sur **les Leçons apprises**  ressources pédagogiques qui traitent des domaines de l'évaluation que les élèves de la province ont trouvé complexes [\(https://plans.ednet.ns.ca/annee3/lecons-apprises\)](https://plans.ednet.ns.ca/annee3/lecons-apprises).

**Adaptations :** Le guide d'information contient des détails au sujet des adaptations permises ; voir ci-dessous pour les dates limites reliées aux adaptations qui requièrent des demandes/une inscription.

- **Inscription à la Plateforme de Lecture à voix haute pour les évaluations de la Nouvelle-Écosse (LVH-ENE)** : Les enseignants des élèves qui requièrent l'adaptation de Lecture à voix haute en utilisant la technologie fonctionnelle doivent inscrire leurs élèves à cette plateforme entre le **1 er mars et le 1er mai .**[https: //plans.ednet.ns.ca/content/school-registration](https://plans.ednet.ns.ca/content/school-registration)
- **Formulaire de Demande de formats alternatifs :** Les enseignants des élèves qui requièrent des adaptations gros caractères, noir et blanc, braille, doivent compléter et finaliser le formulaire de demande dans TIENET au plus tard **1 er avril;** la Demande de formats alternatifs (NSE et ENE) – Le Guide de référence rapide est disponible en ligne : (https://inschool.ednet.ns.ca/fr/board-school-administration/tienet/user-guides/top[nav\)](https://inschool.ednet.ns.ca/fr/board-school-administration/tienet/user-guides/top-nav). Veuillez noter : Dans PowerSchool, les personnes qui ont un accès à TIENET pour créer/finaliser ce formulaire sont : l'enseignant-ressource, l'enseignant-ressource avec composante d'orientation et les administrateurs des écoles.

**Session de correction du volet Écriture :** Les tâches d'écriture de l'évaluation de la 3 <sup>e</sup> année sont corrigées lors d'une session de correction pendant l'été, en vue de fournir au CSAP et aux écoles des données concernant le niveau atteint par les élèves. De plus amples informations concernant la participation aux sessions de correction du volet Écriture de LM3 sont disponibles sur le site Web PLANS sous l'onglet « Professional Opportunities » au [https://plans.ednet.ns.ca/professional](https://plans.ednet.ns.ca/professional-opportunities)[opportunities.](https://plans.ednet.ns.ca/professional-opportunities) Veuillez faire demande afin d'y assister.

**Production de rapports :** Les résultats sont partagés avec les parents/tuteurs, les enseignants et les écoles à la suite du déroulement, de la correction, et de l'analyse. Les rapports suivants aident les écoles à identifier les forces et les besoins.

- Le **Rapport d'évaluation de l'élève** est fourni aux parents/tuteurs et aux enseignants, et est rendu accessible par le biais de PowerSchool.
- Les **résultats régionaux et provinciaux** sont disponibles sur le site internet du PERNE [\(https: //plans.ednet.ns.ca/results\)](https://plans.ednet.ns.ca/results).
- Les **Rapports de description des items** (fournissent des informations générales au sujet des items d'évaluation par école/province) sont disponibles auprès de votre coordonnateur régional de l'évaluation.
- Les **Rapports de comparaison des cohortes** (comparent la performance individuelle de l'élève d'une évaluation à l'autre) sont disponibles auprès de votre coordonnateur régional de l'évaluation.

Si vous avez des questions, prière de contacter votre coordonnateur régional de l'évaluation.